浙江农林大学学报, 2017, 34(4): 730-736 Journal of Zhejiang  $A \& F$  University doi:10.11833/j.issn.2095-0756.2017.04.020

# 森林小班经营方案编制辅助决策支持技术

王建明, 吴保国

(北京林业大学 信息学院, 北京 100083)

摘要:森林经营方案是森林经营的核心,主要对象是县或林场,实施时分解到年度、落实到小班,可在操作过程 中,很难细化到小班。针对人工林经营小班选择和小班经营方案辅助编制问题,研究了编制经营方案的小班的智 能选择、小班适宜性评价与小班经营方案推理生成方法, 设计并实现了基于小班的经营方案编制辅助决策支持系 统。通过森林经营专家林经营方案的知识分析,构建了经营决策支持系统的知识库和推理机,采用产生式规 则表示法表示根据林分状态、立地条件和经营目标等条件确定经营类型的知识; 设计了"智能设计"和"手动辅 助设计"2种编案方式,并以 Visual Studio 2008 和 ArcGIS Engine 9.3 为开发工具, Access 为数据库引擎, 完成了系 统的构建, 解决了森林经营小班有效选择和小班经营方案辅助编制问题, 有效提高了森林经营的数字化水平。图 6 表 1 参 15

关键词: 森林经理学; 小班经营方案; 决策支持系统; 小班选择; 经营方案辅助编制 中图分类号: S757.4 文献标志码: A 文章编号: 2095-0756(2017)04-0730-07

## Research on technology of forest subcompartments management plan assistant decision

WANG Jianming, WU Baoguo

(School of Information Science and Technology, Beijing Forestry University, Beijing 100083, China)

Abstract: A forest management plan, the core of forest management, has as its main object the country or forest farm. Implementation of what to factor into annual requirements with a focus on subcompartments is important for research on decision-making support systems of the forest management plan; however, data based on subcompartments is rarely reported. Thus, this study determined a method and technical route for plantation management by compiling subcompartment data to produce management plans. An intelligent selection method of subcompartments needed to establish a management plan was researched, and then a suitability evaluation method of subcompartments and a management plan reasoning method of subcompartments were selected. Next, a Forest Subcompartment Management Plan Assistant Decision-Making System was designed and implemented. The forest management plan was analyzed by forest management experts, and a knowledge base and inference engine of a decision support system were built. This system used production rules according to the state of the stand, site conditions, management objectives, and other conditions to determine management choices. From this an intelligent design and manually aided design were developed using Visual Studio 2008 and ArcGIS Engine 9.3 as developing tools, and Access as the database engine to complete construction of the system. The system could help users intelligently selected management subcompartments based on management assignment, then compiled subcompartments management plan by two ways, which were provided by the system. It could be used in forest farms, solved forest management with effective choices and management plan compilation assis-

收稿日期: 2016-07-23; 修回日期: 2016-11-17

基金项目: "十二五"国家高技术研究发展计划("863"计划)项目(2012AA102003)

作者简介: 王建明, 从事森林资源管理与决策、林业信息技术研究。E-mail: wangjianming618@163.com。通信 作者: 吴保国, 教授, 博士生导师, 从事森林资源管理与决策、林业信息技术研究。E-mail: wubg@bjfu.edu.cn

tance problems and effectively improved the digital level of forest management. [Ch, 6 fig. 1 tab. 15 ref.] Key words: forest management; subcompartment management plan; decision support system; subcompartment selection; management plan compiling assistance

森林经营是维持森林资源可持续发展、提高森林质量和林地生产力的保障, 编制和实施森林经营方 案是森林经营的核心。目前,中国森林经营方案编制对象主要是县和林场,以5 a 或 10 a 为 1 个规划 期, 实施时分解到年度、落实到小班[1], 但操作过程却很难细化到小班。近年来, 森林经营理论不断发 展,各种科学有效的工具不断应用于森林经营实践中。决策支持系统和专家系统作为必要的工具,在森 林资源管理、林火、生态保护、引种辅助决策、森林培育(造林)辅助决策等方面得到广泛应用<sup>[2]</sup>。在经 营方案辅助编制系统方面, 信息技术和地理信息系统(GIS)应用较多<sup>[3-7]</sup>。同时, 决策论和空间规划也广 泛应用于造林树种选择、收获调整等方面,以辅助森林经营方案的编制[8-13]。特别是"十一五"期间, 吴保国等[14]研究了从造林生产到管护等森林培育整个阶段相关的方法与技术, 设计开发了基于 Web 的 森林培育专家咨询系统, 为森林培育全过程提供了专业的技术支持。目前, 以小班为单位的森林经营方 案辅助编制的决策支持系统研究鲜有报道。鉴于此, 本研究以人工林为对象, 尝试解决森林经营小班选 择和小班经营方案编制问题, 重点研究森林经营小班选择方法、小班适宜性评价方法、经营类型推理规 则知识库、经营方案推理流程与生成算法,实现一个以小班为对象的森林经营方案编制辅助决策支持系 统。经营者可根据经营任务,智能选择经营小班,结合立地质量评价、适宜性评价、生长收获预估、经 营类型推理等过程辅助小班进行经营方案编制。

系统设计  $\mathbf{1}$ 

#### 1.1 系统目标

系统的研建目标是实现一个森林小班经营方案编制辅助决策支持系统。经营者可根据经营任务, 通 过空间分析, 从森林资源数据库中选择符合条件的小班, 并保存为一个单独的图层; 用户加载图层后, 对每个小班进行立地质量评价、树种适宜性评价和收获预估,并作出经营类型推理,辅助用户编制每个 小班的经营方案并输出。所有经营小班设计完成后,生成经营方案设计报告。

### 1.2 系统功能结构设计

根据系统设计的目标, 对小班经营方案编制的整个过程进行分解。根据经营任务, 合理选择小班并 保存为一个新的图层,用户加载经营小班图层以后,可对每个小班进行立地质量评价、生长收获预估、 适宜性评价和经营方案辅助编制。系统的主要功能模块包括经营小班选择模块、立地质量评价模块、小 班适宜性评价模块、生长收获预估模块和小班经 营方案辅助编制模块。

系统采用 C/S 结构, 基于. NET 平台, 使用 C# 语言, 结合 ArcGIS Engine(AE)9.3 组件开发 包进行组件式开发,实现可扩展、易维护的决策 支持系统[2]。系统自底向上分为数据层、服务 层、人机交互层和用户。如图 1 所示: 数据层使 用 Personal Geodatabase 空间数据模型, 包括空 间数据库、属性数据库、知识库、模型库等。服 务层包括基本的信息服务、地图服务和小班经营 方案编制辅助决策等。

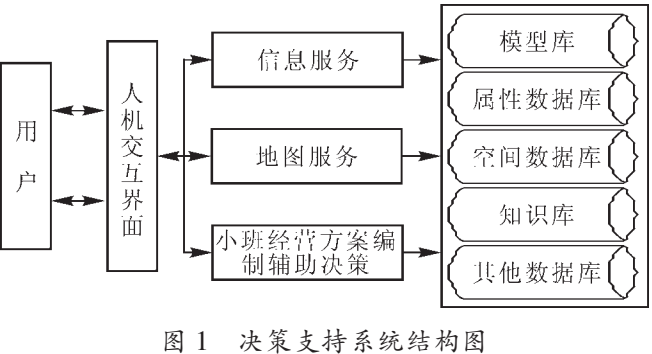

Figure 1 System structure diagram of decision support system (DSS)

系统实现的关键技术 2

#### 2.1 小班选择技术

森林资源数据库存储了所有小班的空间数据和属性数据, 小班选择主要通过 GIS 空间分析实现。选 择流程如图 2 所示。

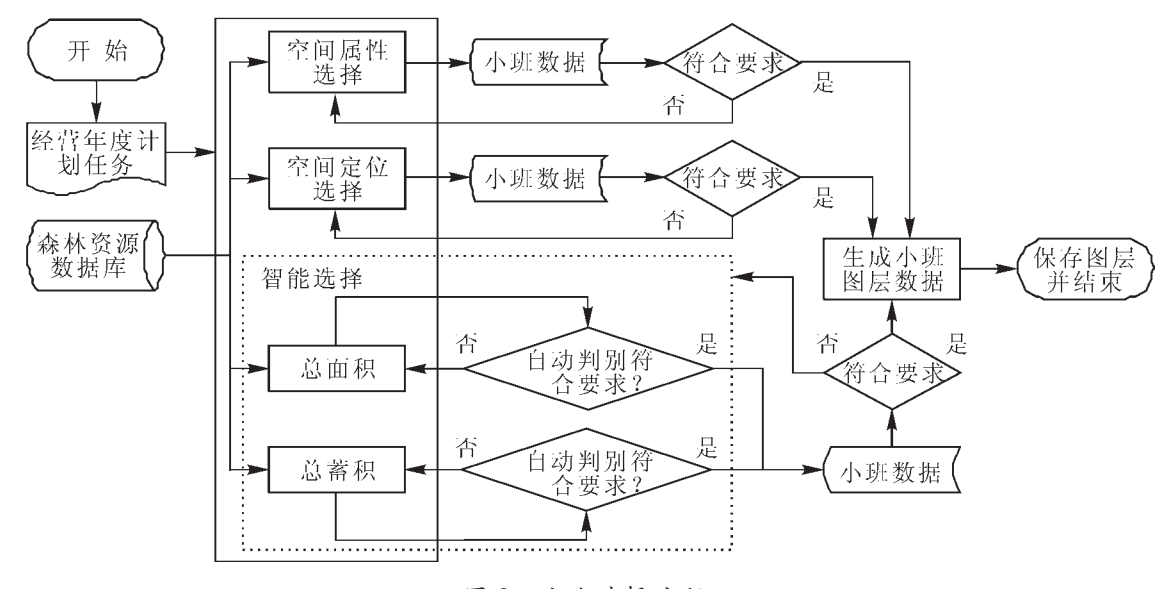

图 2 小班选择流程 Figure 2 Flow chart of subcompartments selection

对于空间定位选择, AE 提供了 ISpatialFilter 接口, 设置 Geometry 属性为空间二维目标几何体(圆、 矩形或多边形等), 设置 WhereClause 为基本属性过滤条件, 基本属性条件通过 XML 文件进行读写。对 于空间属性选择, 则忽略 Geometry 属性, 直接设置 WhereClause 属性。关键代码如下所示。

ISpatialFilter conditionFilter = new SpatialFilterClass();// $\hat{\mathbb{Z}}$   $\hat{\mathbb{X}}$  ISpatialFilter

IGeometry myGeometry = this.\_mapControl.TrackCircle();//定义并获取几何体

conditionFilter.Geometry = myGeometry;//赋值空间属性条件

conditionFilter.WhereClause = CurLayerTypeOper.GetXMLConditions();//读 XML 文件并赋值

对于智能选择, 采用面积或蓄积进行控制。先使用空间定位选择或点缓冲区分析方式选择出满足基 本条件的小班, 构成初始小班集合, 然后计算这些符合条件的小班总面积或总蓄积, 并以指定的目标总 面积或总蓄积指标值和上限值进行控制;若累加的小班总面积或总蓄积大于指标值且小于上限值, 则选 择为目标小班, 否则自动调整空间大小, 重新选择生成初始小班集合, 计算所有符合条件的小班总面积 或总蓄积,再次与目标面积或蓄积进行比较, 如此自动进行运算, 直到选择出符合目标条件的小班集合 为止。对于空间几何体或缓冲区调整算法如下: 以面积控制为例, 先计算出林场单位面积小班数和小班 平均面积,再计算初始小班集合总面积与指标值的差值,然后通过差值与单位面积小班数量和小班平均 面积间的换算即可确定空间几何体或缓冲区调整的大小。蓄积控制方法类似。

选择的小班集合保存为一个单独的经营小班图层, 保存时使用 IFeatureDataConverter2 接口的 ConvertFeatureClass 方法进行; 复制原小班的所有字段和属性值到新的图层, 并增加类型为 esriFieldTypeInteger 的字段 IsManageEdit, 默认赋值属性值 0, 用于标识是否已对小班进行经营设计; 新图层以经营任 务年份+任务编号命名。

#### 2.2 小班经营方案辅助编制

小班经营方案主要内容包括小班基本情况、地类、林种、立地类型、经营目标、经营措施、经营投 资与效益分析、地点与责任单位、经营措施作业类型与作业时间、设计单位与设计人等内容[13]。小班 经营方案辅助编制主要有 2 种方式: ①智能设计。根据小班林分状态、立地情况和经营目标等条件, 利 用专家知识进行推理, 推荐多个合适的经营方案, 用户根据经营目标和林分实际条件从推荐的方案中选 择; 然后由用户通过收获预估、适宜性评价等过程对选择的方案进行修改完善后直接生成为小班的经营 方案。智能设计的核心是利用专家知识构建知识库, 通过推理机进行方案推荐。②手动辅助设计。用户 通过用户界面(UI), 从经营知识库中选择经营目标、经营技术措施等内容, 系统利用经营方案模板自动 根据用户的选择内容生成小班经营方案初稿; 用户在小班经营方案初稿的基础上, 根据立地质量评价、 收获预估、适宜性评价等结果, 修改完善小班经营方案初稿形成正式方案。小班经营方案推理流程如图 3 所示。

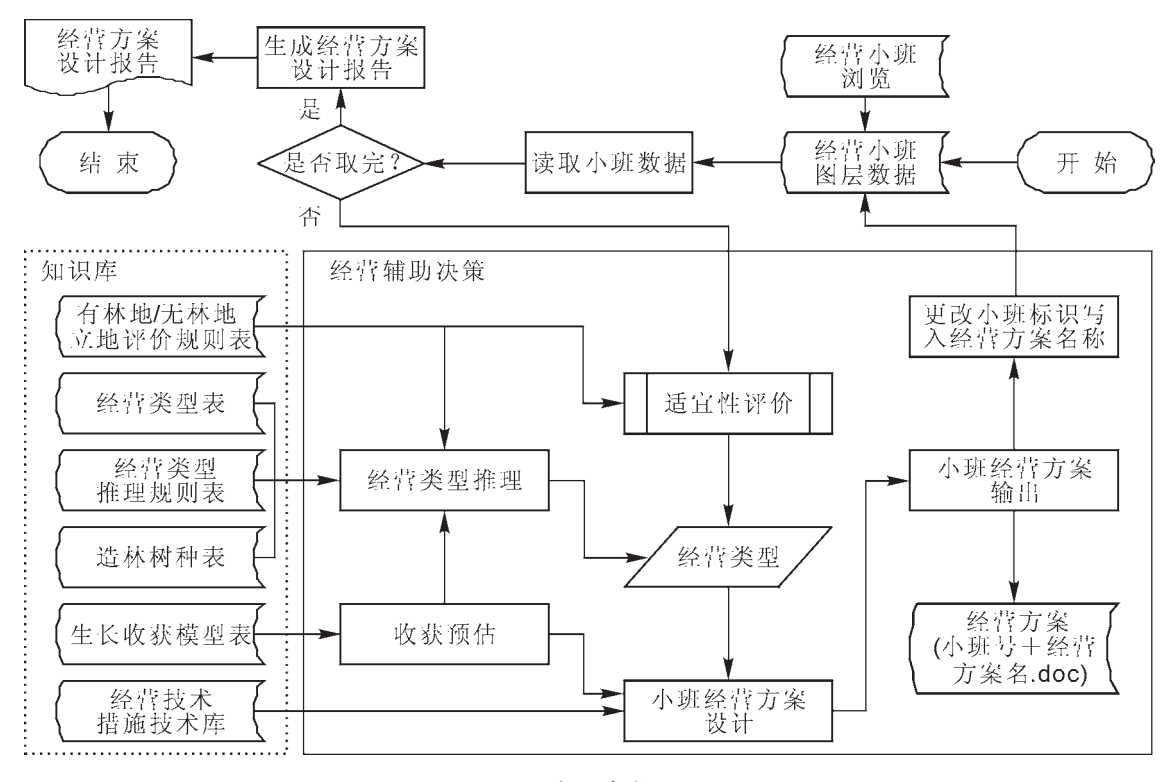

图 3 经营方案推理流程 Figure 3 Flow chart of management plan inference rules

2.2.1 知识库 系统的知识库由规则表和事实表组成,采用关系数据库构建[214]。以森林经营专家多年 经营实践为根据预先编制若干经营方案, 利用森林经营方案的知识储备, 根据小班的条件确定经营类 型, 得到根据该经营类型编制的经营方案。一种经营类型, 可以有多个经营方案。本系统选择产生式规 则表示专家进行经营方案推理规则。产生式规则表示法适合于表示因果之间的关系, 经营者根据林分状 态、立地条件和经营目标等条件判断而确定采用的经营类型的推理思维就属于因果关系。产生式由前件 和后件构成, 如 "IF(华北落叶松 A 中龄林 A 郁闭度 ∈ [0.5, 0.7] A 缓坡 A 坡下 A …… )THEN 华北落叶 松大径材",括号中内容为前件, "华北落叶松大径材"为后件。根据前文所述,同一后件可能具有不 同的前件, 故本研究集成了相同后件的所有前件, 采用星号分隔存储不用的规则条件, 有效地减少了规 则条数[13]。这种存储方式符合经营专家的知识构成, 同时也方便对知识库的更新。经营类型推理规则表 的关系模式采用关系表进行存储, 经营类型推理规则的关系模式实例如表 1 所示。

| Table of management type inference rules<br>Table 1 |          |          |             |             |          |          |          |     |          |          |          |            |
|-----------------------------------------------------|----------|----------|-------------|-------------|----------|----------|----------|-----|----------|----------|----------|------------|
| 规则                                                  | 树种       | 龄组       | 郁闭度         | 密度          | 坡度       | 坡向       | 坡位       | 林种  | $\cdots$ | 经营目标     | 经营类型     | 经营方        |
| 编号                                                  |          |          |             |             |          |          |          |     |          |          |          | 案编号        |
| 101                                                 | 华北落叶松    | 中龄林 *    | $[0.5,0.7]$ | [0, 133, 3] | 缓坡 *     | 阴坡       | 中 * 下    | 用材林 | $\cdots$ | 大径材      | 华北落叶     | $01*02$    |
|                                                     |          | 幼龄林      |             |             | 平坡       |          |          |     |          |          | 松大径材     |            |
| 102                                                 | 华北落叶松    | 中龄林 *    | [0.8, 0.9]  | 0,2500      | 斜坡 *     | 阴坡 * 半   | 中 * 下    | 用材林 | $\cdots$ | 中径材      | 华北落叶     | $03*04*05$ |
|                                                     |          | 幼龄林      |             |             | 缓坡       | 阴半阳坡     |          |     |          |          | 松中径材     |            |
| $\cdots$                                            | $\cdots$ | $\cdots$ | $\cdots$    | $\cdots$    | $\cdots$ | $\cdots$ | $\cdots$ |     | $\cdots$ | $\cdots$ | $\cdots$ | $\cdots$   |

表 1 经营类型推理规则

2.2.2 推理机 推理机按图 3 给出的经营方案推理流程以及经营类型推理规则, 使用正向推理机来搜索 匹配经营作业知识[13]。系统通过读取小班属性,获取小班当前状态,结合经营目标等条件,自动匹配知 识库并给出经营类型推荐结果。用户还可以手动推理, 与知识库中的知识进行匹配, 最终给出经营类型 推理结果。推理机工作流程如图 4 所示。

2.2.3 方案生成技术 通过微软公司提供的 Microsoft Word X Object Library 操作 Word, 进而生成经营方案文档, 其中 X为版本号[15]。为了操作方便, 设计了专门的 Word 操作类 WordOperate.cs, 通过实例化该类, 可以实现对 Word 的所 有操作。对于手动辅助设计模式,用户可以通过设置的经 营目标和选择的经营技术措施,从知识库中读取相关数据, 自动写入文档, 生成方案; 其中方案标题由"立地类型+树 种+林种"构成,如中山华北落叶松人工防风固沙林,然后 通过代码控制写入到 Word 对应位置。以方案标题写入 Word 为例, 主要代码如下。

using Word = Microsoft.Office.Interop.Word; //缩写引用

Word.Application wordApp = new Word.ApplicationClass ();//初始化

Word.Document wordDoc = wordApp.Documents.Add (ref Nothing, ref Nothing, ref Nothing, ref Nothing)://实例化文档

wordDoc.Paragraphs.Last.Range.Font.Name = "黑体";// 设置字体

wordDoc.Paragraphs.Last.Range.Font.Bold = 1; //加粗

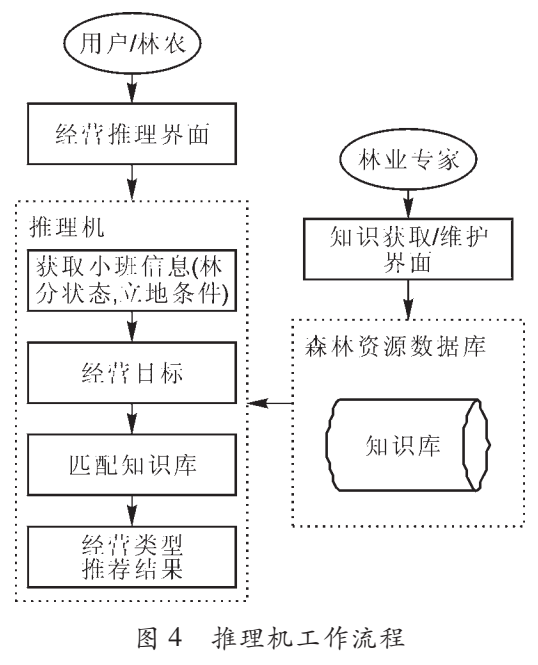

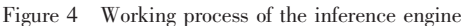

wordDoc.Paragraphs.Last.Alignment = WdParagraphAlignment.wdAlignParagraphCenter;// //居中

wordDoc.Paragraphs.Last.Range.Text =" 中山华北落叶松人工防风固沙林";//写入标题

其他 Word 操作方式类似。完成后用户根据需要可适当修改立地质量评价、收获预估等结果并保存方 案。对于智能设计模式,用户通过推理决策,得到适合当前小班、符合经营目标的一个或一组经营类 型,结合立地质量评价、收获预估等过程,选择合适的方案并做适当修改,生成小班经营方案。小班经 营方案设计完成以后, 设置方案名称为"小班号+经营方案名.doc", 对应小班 IsManageEdit 字段属性值 置为1,并用"√"号对系统左侧经营小班树列表进行已经营标识,同时经营小班图层中对应小班颜色 修改为蓝色。修改小班颜色使用 IUniqueValueRendererhe 和 ISymbol 接口实现, 根据 IsManageEdit 字段 属性值, 分别定义不同的 Color 对象并实例化 ISymbol, 最后使用 IUniqueValueRendererhe 对象的 AddValue 方法修改小班颜色。

系统应用 3

系统作为森林经营基础平台的子系统之一,以内蒙古赤峰市桦木沟林场小班数据为对象进行了测 试。林场总经营面积为 68 667 hm2, 有林地面积为 45 113 hm2, 活立木总蓄积为 186.42 万 m3, 灌木林 面积为 1 922 hm<sup>2</sup>。用材林面积为 8 673 hm<sup>2</sup>, 以华北落叶松 Larix principis-rupprechtii 为主。林场有小班 2 612个, 其中有林地小班 2 251个; 中龄林小班 1 445个, 幼龄林小班 125个, 近熟林小班 143个, 成熟林小班5个,过熟林小班63个,其他未标识龄组属性的有林地小班为470个。林场所有小班的属 性数据和空间数据存储在森林资源数据库中。

经营任务指定面积为300 hm2。通过面积控制智能选择得到小班40个。保存为新的图层并加载以 后, 新图层叠加到底图上, 默认填充绿色。用户通过对小班进行立地质量评价、适宜性评价和生长收获 预估,进而进行经营方案辅助编制。系统主界面如图 5 所示。

系统提供了2种编案方式。在手动辅助设计编案界面,用户根据系统读取到的小班信息和经营要求 选择经营目标、经营技术措施等选项并提交,系统据此生成小班的基本经营方案;用户可再通过立地质 量评价和生长收获预估等辅助功能进一步修改完善小班经营方案。智能设计编案方式则是在系统自动获 取小班基本信息后,通过推理机推理得到多个合适的经营方案,用户选择其中之一并完善方案。生成小 班经营方案功能如图 6 所示。

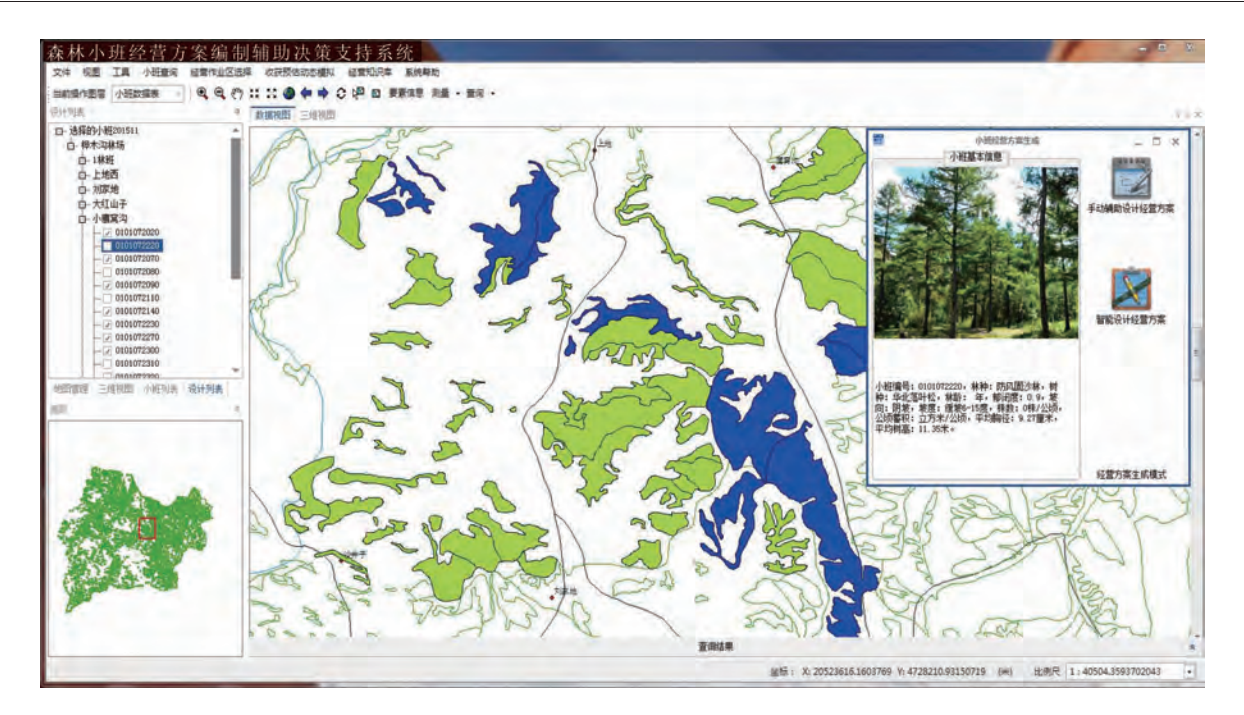

图 5 系统主界面

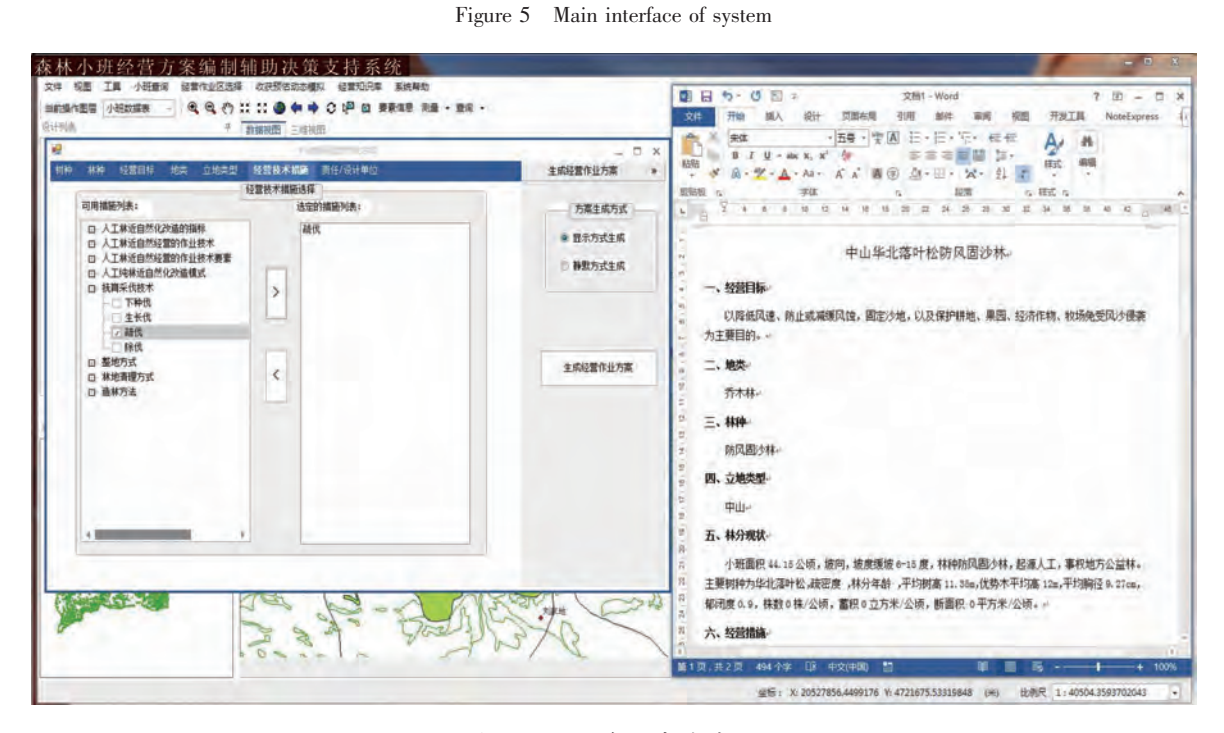

图 6 小班经营方案生成示例 Figure 6 Example for management plan of subcompartments

## 4 结论与讨论

小班是森林经营措施实施的最小单元, 也是森林经营方案可操作性的最终体现。精细化经营方案要 求利用现代信息技术以及地理信息系统技术, 针对具体的森林类型和小班微环境定制林分作业法, 制定 全周期森林经营方案并实施。本研究以地理信息系统(GIS)、专家系统、决策支持系统等信息技术为基 础, 基于.NET 平台, 使用 C# 语言, 结合 AE 9.3 组件开发包, 研究设计了经营方案编制推理决策流程, 设计实现了面向小班的经营方案编制的辅助决策支持系统, 为林场森林经营管理人员提供了森林经营管 理智能决策支持平台。系统根据经营任务选择符合经营要求的小班集合, 通过对小班的立地质量评价、 适宜性评价、生长收获预估等, 结合经营方案辅助编制模块, 智能辅助生成小班的经营方案。 系统的研 究与应用,填补了小班级经营方案编制辅助系统的空白,有效地提高了森林经营管理的信息化和智能化 水平。

## 5 参考文献

- $\lceil 1 \rceil$  亢新刚. 森林经理学 $\lceil \mathbf{M} \rceil$ . 北京: 中国林业出版社, 2011.
- $[2]$  吴保国, 李成赞, 马驰, 等. 森林培育专家决策支持系统的研究 $[1]$ . 北京林业大学学报, 2009, 31(增刊 2):  $1 - 8$ .

WU Baoguo, LI Chengzan, MA Chi, et al. An expert decision support system for silviculture [J]. *J Beijing For Univ*,  $2009$ ,  $31$ (supp 2):  $1 - 8$ .

[3] 张宝库. GIS 在乡级森林经营方案编制中的应用研究: 以四川平武县木座乡为例[D]. 杨凌: 西北农林科技大 学, 2009.

ZHANG Baoku. The Research of Application of GIS Technology in Township Production of Forest Management Plan— Take Muzuo Town Pingwu County Sichuan Province for Case [D]. Yangling: Northwest A & F University, 2009.

- [4] 陈端吕, 陈晚清. 基于 GIS 技术的森林经营优化与辅助决策系统[J]. 中南林业调查规划, 2002, 21(3): 44 47. CHEN Duanlü, CHEN Wanqing. Forest management optimization and subsidiary decision: making system based on GIS [J]. Cent South For Invent Plann, 2002,  $21(3)$ : 44 - 47.
- [5] 李晓宝, 曹宁湘. 森林经营方案决策支持系统研究初探[J]. 西南林学院学报, 1995, 15(1): 1-7. LI Xiaobao, CAO Ningxiang. Preliminary studies on decision support system in forest management planning [J]. J Southwest For Coll, 1995,  $15(1): 1 - 7$ .
- [6] 沈振明, 王懿祥, 吴天航, 等. 基于 GIS 的林分目标树经营辅助决策系统的研究与实现[J]. 浙江农林大学学  $\frac{1}{10}$ , 2013, 30(5): 633 - 639. SHEN Zhenming, WANG Yixiang, WU Tianhang, et al. A target tree management assistant decision-making system
- $[7]$  曹世恩, 陈端吕. 地理信息系统支持下的森林经营方案编制 $[1]$ . 中南林学院学报, 2002, 22(3): 42-46. CAO Shien, CHEN Duanlü. The making of forest management and working plan with the support of GIS [J]. *J Cent* South For Univ, 2002, 22(3): 42 - 46.
- [8] SEGURA M, RAY D, MAROTO C. Decision support systems for forest management: a comparative analysis and assessment [J]. Comput Electron Agric, 2014,  $101(1)$ : 55 - 67.
- [9] UHDE B, HAHN W A, GRIESS V C, et al. Hybrid MCDA methods to integrate multiple ecosystem services in forest management planning: a critical review [J]. *Environ Manage*, 2015,  $56(2)$ : 373 - 388.
- [10] ZAMBELLI P, LORA C, SPINELLI R, et al. A GIS decision support system for regional forest management to assess biomass availability for renewable energy production [J]. *Environ Modell Softw*, 2012, **38**(6): 203 – 213.
- [11] DALEMANS F, JACXSENS P, van ORSHVEN J, et al. Assisting sustainable forest management and forest policy planning with the sim4 tree decision support system [J]. Forests, 2015,  $6(4)$ : 859 – 878.
- [12] LAPPI J, LEMPINEN R. A linear programming algorithm and software for forest-level planning problems including factories [J]. Scand J For Res, 2013, 29(supp 1):  $178 - 184$ .
- $[13]$  陆元昌, 刘宪钊. 多功能人工林经营技术指南 $[M]$ . 北京: 中国林业出版社, 2014.

based on GIS [J]. *J Zhejiang A & F Univ*, 2013,  $30(5)$ : 633 – 639.

- [14] 吴保国,马驰. 森林培育专家系统中造林决策知识库设计与推理机求解算法研究[J]. 北京林业大学学报,  $2009, 31$ (增刊 2): 9 - 13. WU Baoguo, MA Chi. Design of afforestation and decision-making knowledge base and research of inference engine algorithm in the silviculture expert system [J]. *J Beijing For Univ*, 2009, 31 (supp 2):  $9 - 13$ .
- [15] NAGEL C. C# 高级编程 [M]. 李铭, 译. 6版. 北京: 清华大学出版社, 2008.